# **Computational time reconstruction code**

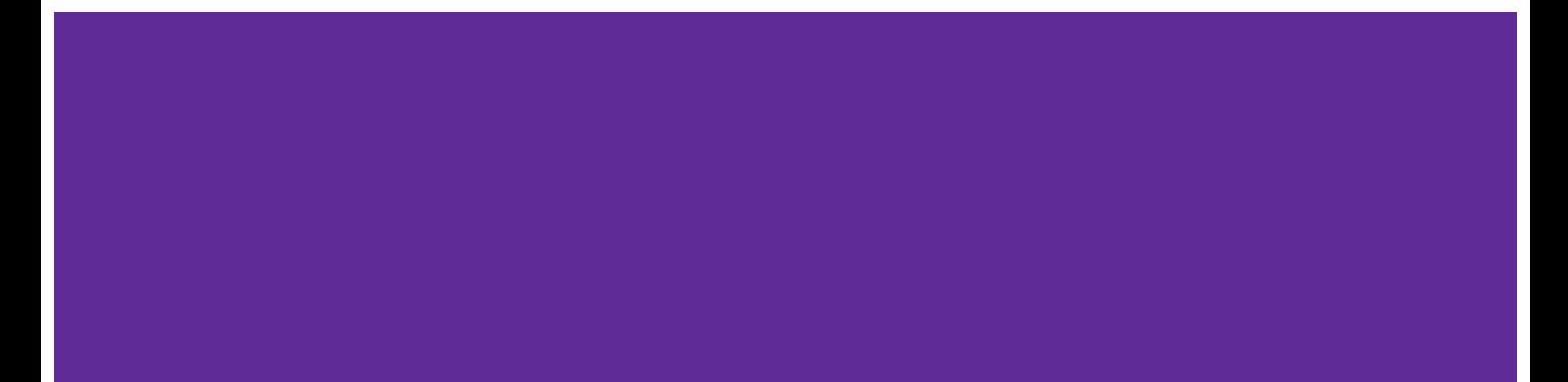

# **Summary**

❏ Study computational time on reconstruction code:

- ❏ Computational time test on CLOUD and LNGS
- ❏ Added to the reco file the time consumption of some pieces of the code:
	- ❏ Clustering time per image;
	- ❏ Variables calculation time per image;
	- ❏ Total time of the run.
- ❏ Close look at the Variables calculation:
	- ❏ Grouping the variables in 13 categories;
	- ❏ Adding category by category to measure the time of execution;
	- ❏ Deeper study on the most time-consuming category.
- ❏ Evaluate reconstruction computational time for Run2 e Run3.
- **Conclusions**

#### **Computational time test on CLOUD and LNGS**

We have tested the reconstruction algorithm in terms of computational time using the HTCondor queues on the so-called CLOUD and also on the LNGS batch system (cygno-custom), both of them using SingleCore mode:

- Run1 4320 (Fe55) and 400 images;
- Using Autumn22 tag;

And as you can see the computational time is comparable.

All the analysis in the next slides were done using both environments.

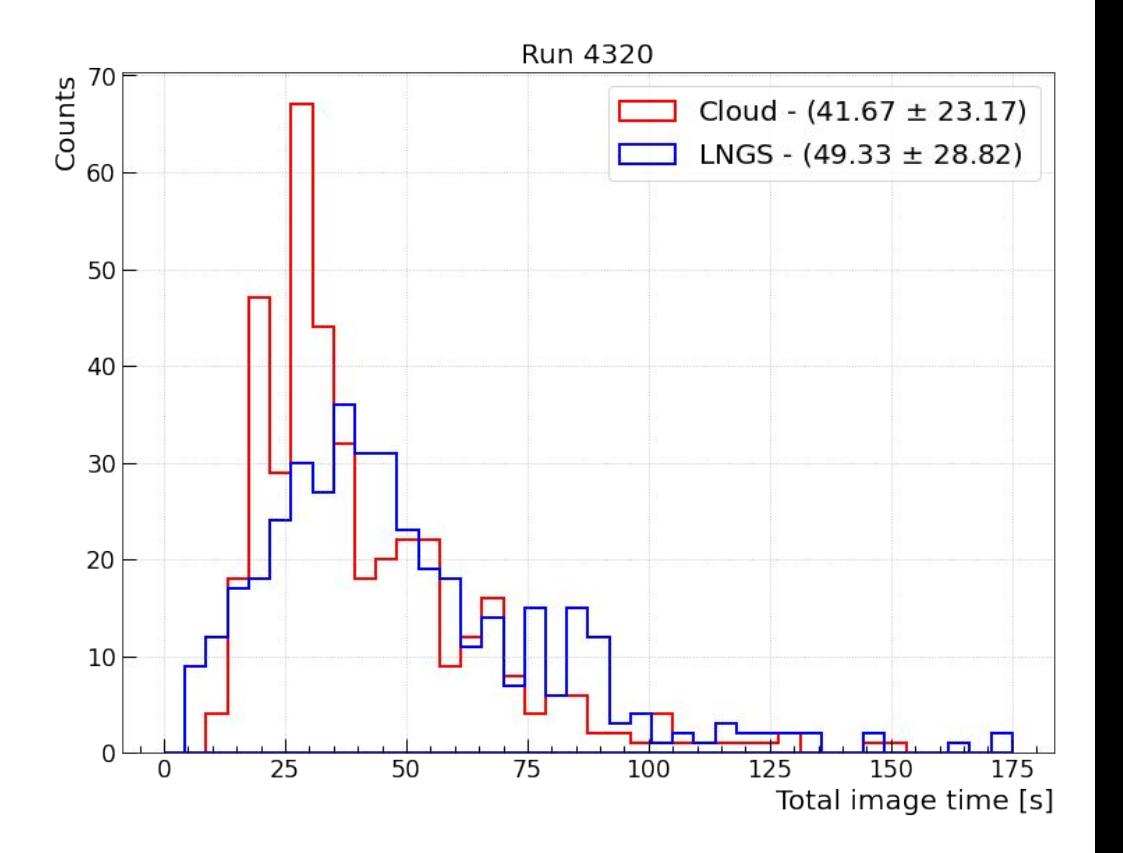

# **Added to the reco file the time consumption of some pieces of the code:**

- ❏ Clustering time per image;
- Variables calculation time per image;
- Fill Camera variables time per image;
- Fill Cluster variables time per image;
- ❏ Total time of the run.

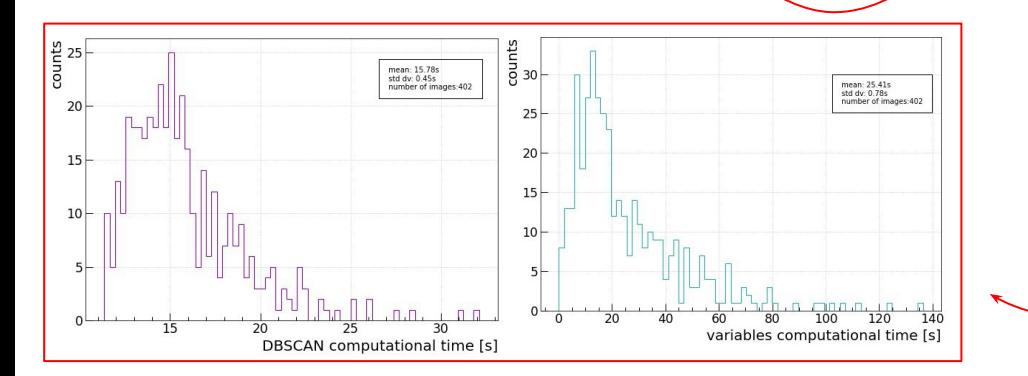

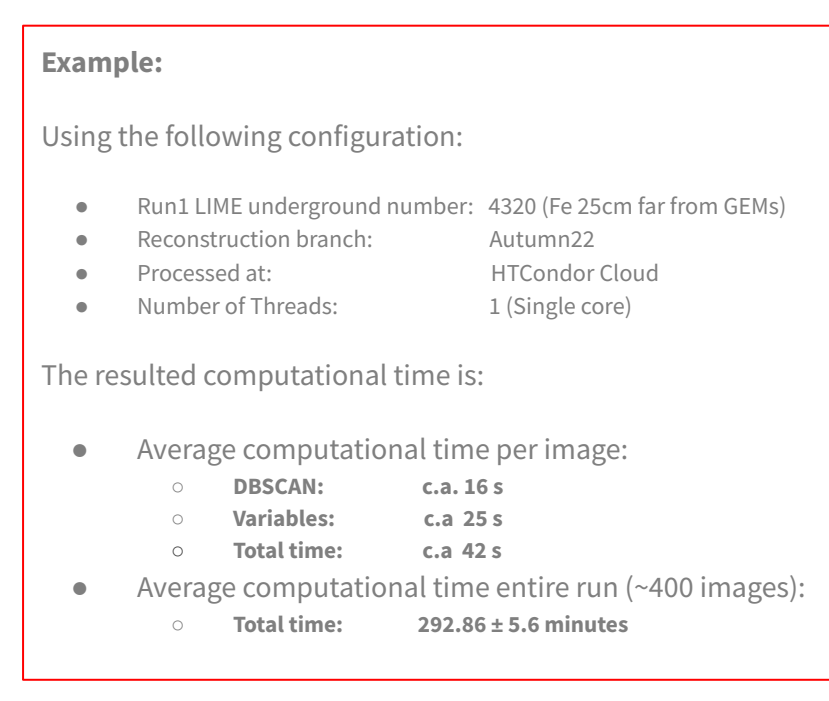

## **Close look at the variables calculation**

The reconstruction algorithm was tested (using the same run) for all the different kind of categories listed in Table. The categories were being added one by one to study the trend of the computational time.

The result can be seen below:

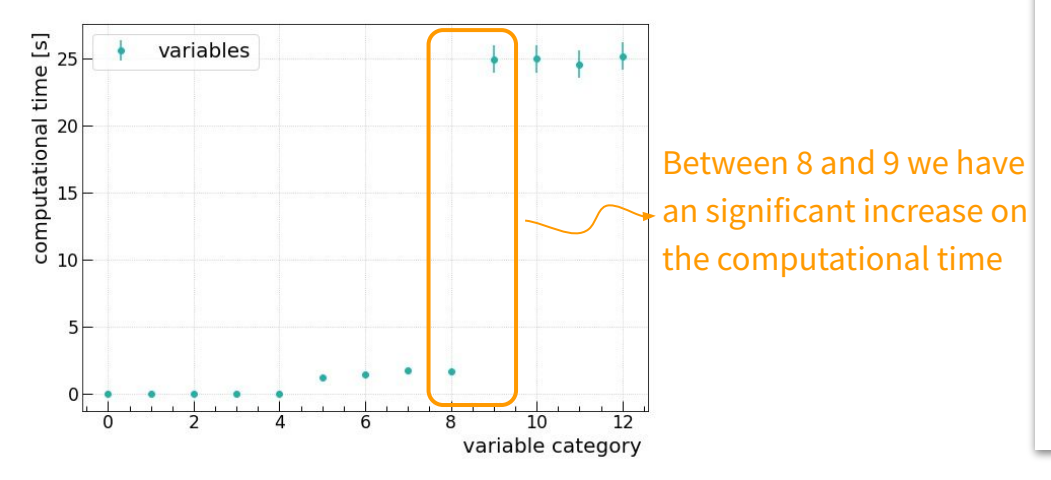

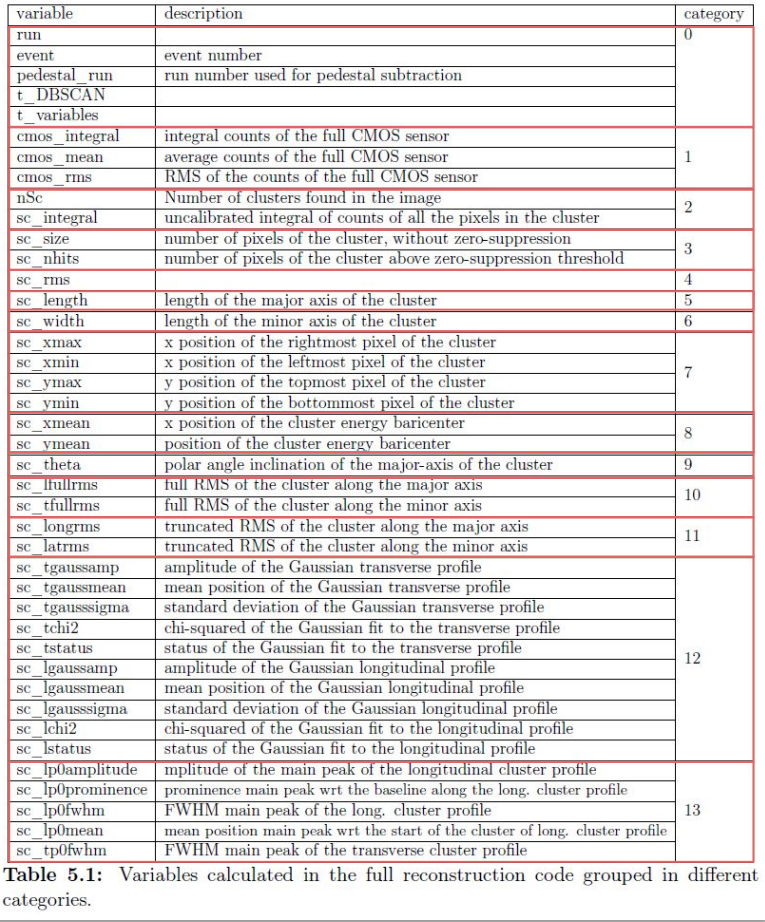

## **Deeper study on the most time-consuming category**

Having a close look at the algorithm we saw that the function "DynamicsProfileBins" was taking most of the time.

In an attempt to improve the computational time we have optimized the function using numpy arrays. The output of the "*DynamicsProfileBins*" function was not changed!

Case with a big track (Run 4320 Image 9):

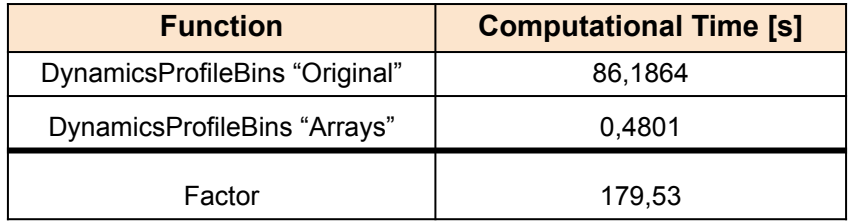

With this new function we could almost *zeroed* the variable calculation contribution.

#### **Evaluate reconstruction computational time for Run1(4320), Run2(9877) e Run3(17408) (without the optimization) Run1 using Autumn22 e**

**Run2 e 3 using Winter23**

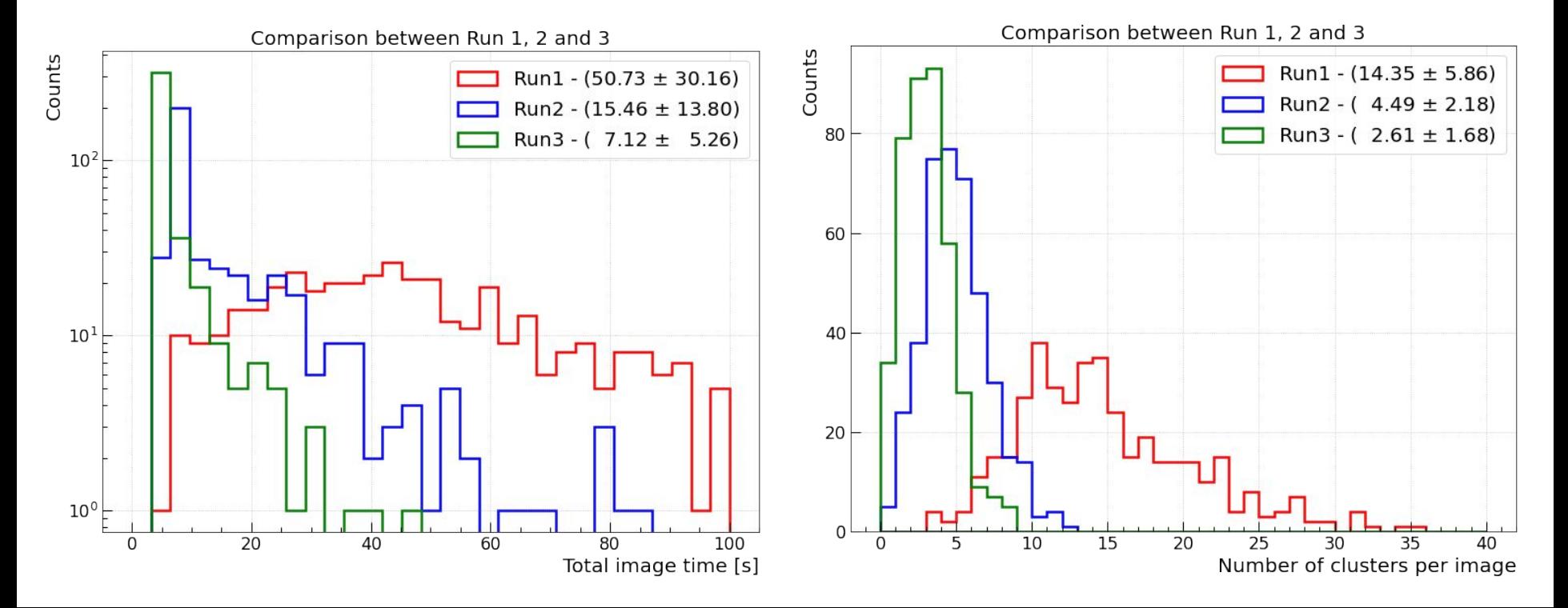

## **Evaluating Run3(17408) with and without the optimization**

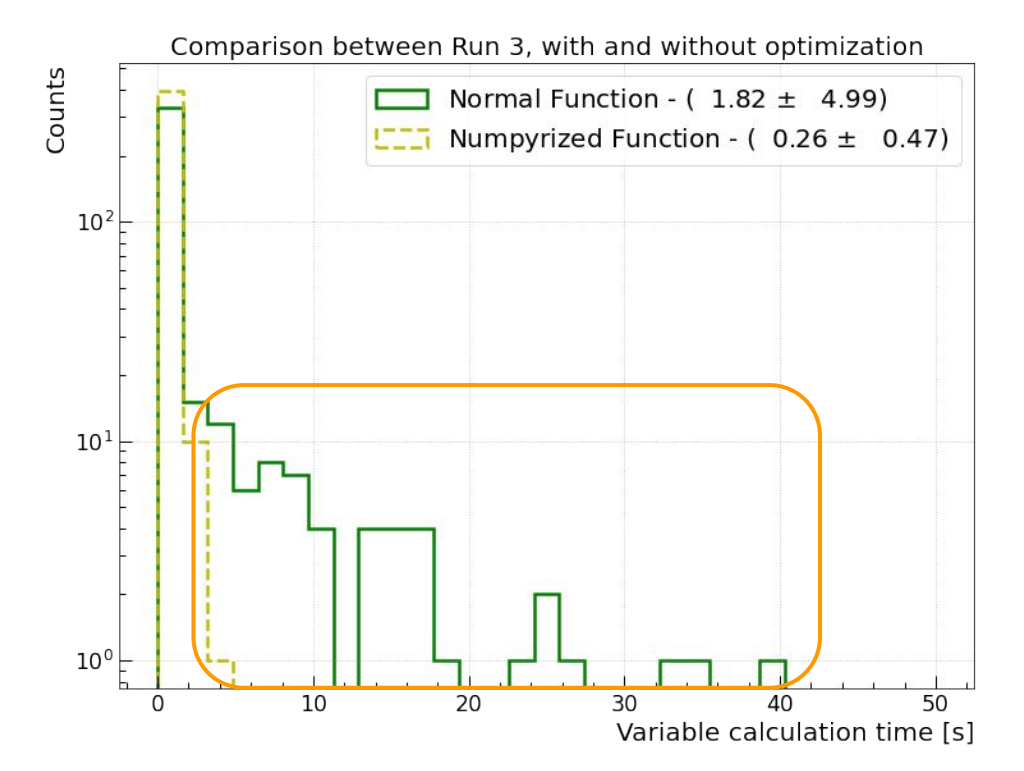

As we can see in this new implementation is capable of decrease the computational time even for the Run3.

## **Conclusions**

We have two main contributions for the computational time: DDBSCAN + Variables Calculation:

- The first **increase** with the **amount of clusters** found per image;
- And the second with the **size** of the clusters, but with the ʻnumpyrized' function we could almost *zeroed* this contribution.

Apart from that we saw that even for Run3 (the last populated one by now) the reconstruction algorithm is in average over 7 seconds per image (but some images could take up to 40 seconds).

# **BACKUP**

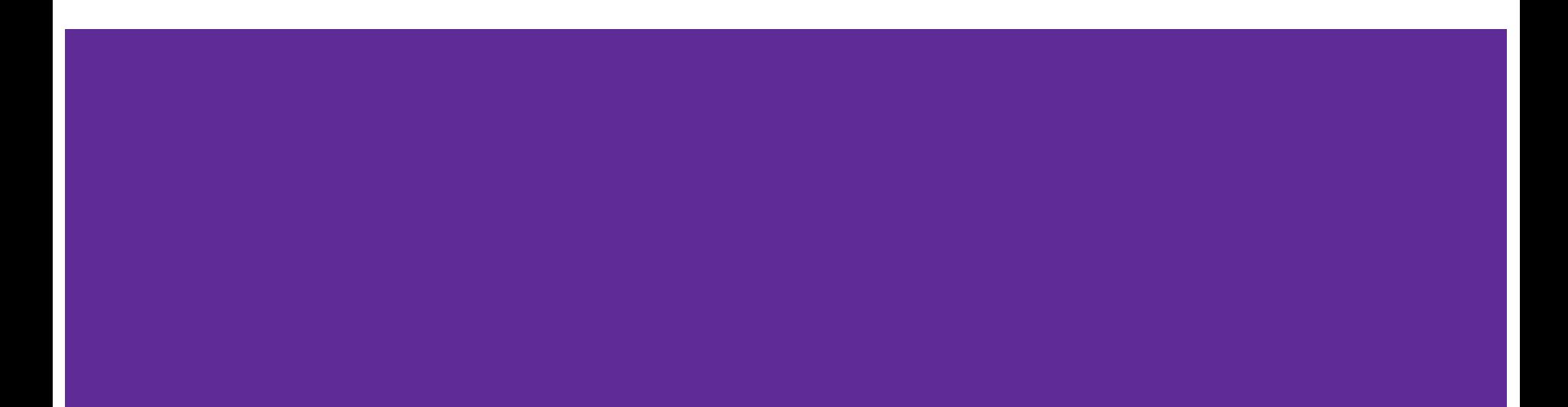

#### **Evaluate reconstruction computational time for Run1(4320), Run2(9877) e Run3(17408) (without the optimization) Run1 using Autumn22 e**

#### **Run2 e 3 using Winter23**

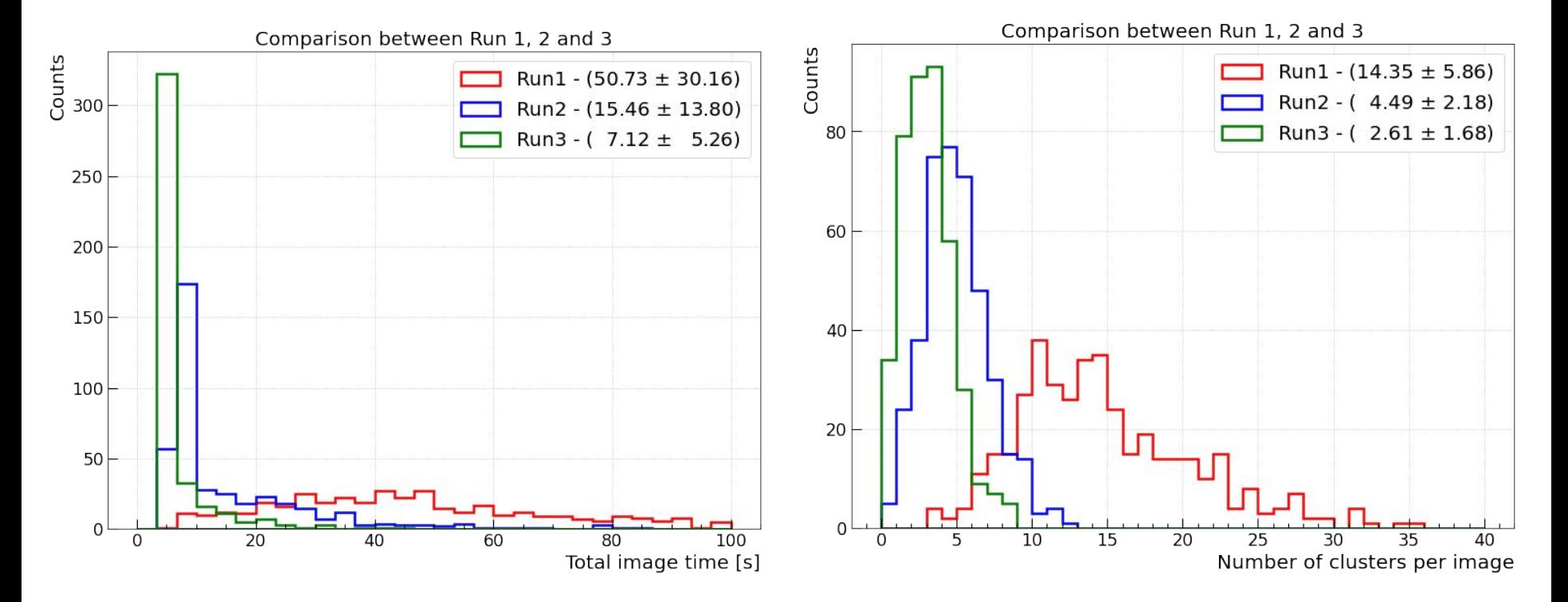

## **Dynamics Profile**

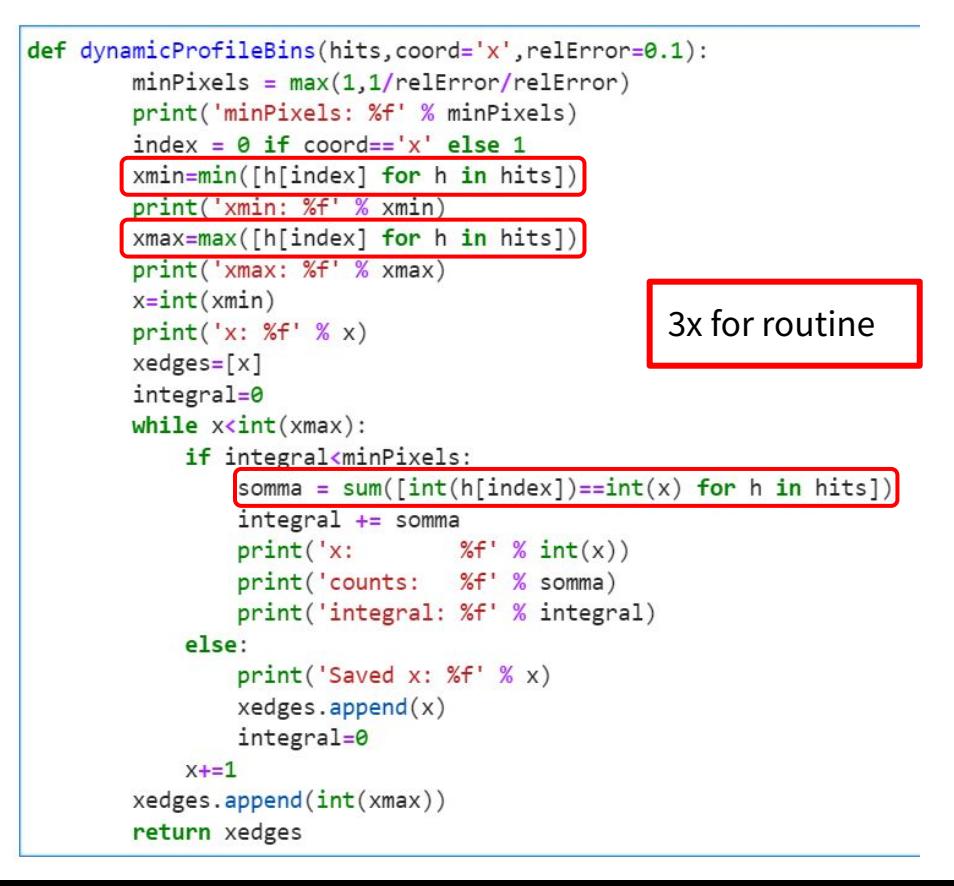

```
def dynamicProfileBins v2(hits.coord='x',relError=0.1):
 import numpy as np
minPixels = max(1,1/relError/relError)index = 0 if cond == 'x' else 1
h = hits.T[index].astype(int)xmin=min(h)xmax=max(h)x=xmin
xedges=[x]integral=0
xunique, xcounts = np.unique(h, return counts=True)if xmin>=0:
     xrange = list(range(0, xmax+1))= np. zeros(len(xrange), dtype = int)
     C
     c[xunique] = xcountsc = c[xmin:-1]
 else:
     xrange = list(range(\theta, (xmax+1)-xmin))= np. zeros(len(xrange), dtype = int)
     \mathsf{C}c[xunique-xmin] = xcounts
for ind, x in enumerate(range(xmin, xmax)):
     if integral<minPixels:
         integral += c[ind]
     else:#print('Saved x: %f' % x)
         xedges.append(x)integral=0
xedges.append(xmax)
return xedges
```
#### **Tempo Dynamics V1 x Dynamics V2 in one image**

Processing Run: 4320 - Event 9 ... DBSCAN creazione classe in 0.0012 seconds 1.1 DBSCAN in 67.9507 seconds

Elapse time Dynamics V1: 28.884532690048218 seconds Elapse time Dynamics V2: 0.1162409782409668 seconds Elapse time Dynamics V1: 0.274031400680542 seconds Elapse time Dynamics V2: 0.00939488410949707 seconds Elapse time Dynamics V1: 0.14107823371887207 seconds Elapse time Dynamics V2: 0.005676984786987305 seconds Elapse time Dynamics V1: 14.410872459411621 seconds Elapse time Dynamics V2: 0.08100485801696777 seconds Elapse time Dynamics V1: 18.32040810585022 seconds Elapse time Dynamics V2: 0.0732569694519043 seconds Elapse time Dynamics V1: 20.196839570999146 seconds Elapse time Dynamics V2: 0.09746932983398438 seconds Elapse time Dynamics V1: 1.6447553634643555 seconds Elapse time Dynamics V2: 0.02428913116455078 seconds Elapse time Dynamics V1: 0.0052869319915771484 seconds Elapse time Dynamics V2: 0.0015254020690917969 seconds Elapse time Dynamics V1: 0.000217437744140625 seconds Elapse time Dynamics V2: 0.0003840923309326172 seconds Elapse time Dynamics V1: 0.03289365768432617 seconds Elapse time Dynamics V2: 0.0046956539154052734 seconds Elapse time Dynamics V1: 0.011032819747924805 seconds Elapse time Dynamics V2: 0.0023643970489501953 seconds Elapse time Dynamics V1: 0.0005784034729003906 seconds Elapse time Dynamics V2: 0.0004942417144775391 seconds Elapse time Dynamics V1: 2.0818562507629395 seconds Elapse time Dynamics V2: 0.0397791862487793 seconds Elapse time Dynamics V1: 0.0012869834899902344 seconds Elapse time Dynamics V2: 0.0008943080902099609 seconds Elapse time Dynamics V1: 0.12367987632751465 seconds Elapse time Dynamics V2: 0.011322259902954102 seconds Elapse time Dynamics V1: 0.023140907287597656 seconds Elapse time Dynamics V2: 0.0037899017333984375 seconds Elapse time Dynamics V1: 0.01966238021850586 seconds Elapse time Dynamics V2: 0.0034668445587158203 seconds Elapse time Dynamics V1: 0.0031366348266601562 seconds Elapse time Dynamics V2: 0.0010635852813720703 seconds Elapse time Dynamics V1: 0.0018310546875 seconds Elapse time Dynamics V2: 0.0008037090301513672 seconds Elapse time Dynamics V1: 0.009323835372924805 seconds Elapse time Dynamics V2: 0.002157926559448242 seconds

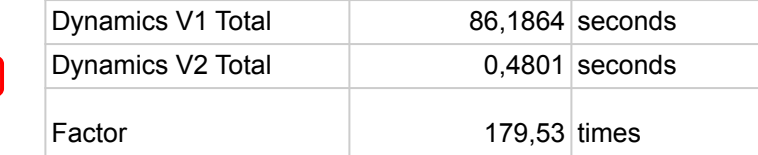

#### **Number of clusters vs computational time**

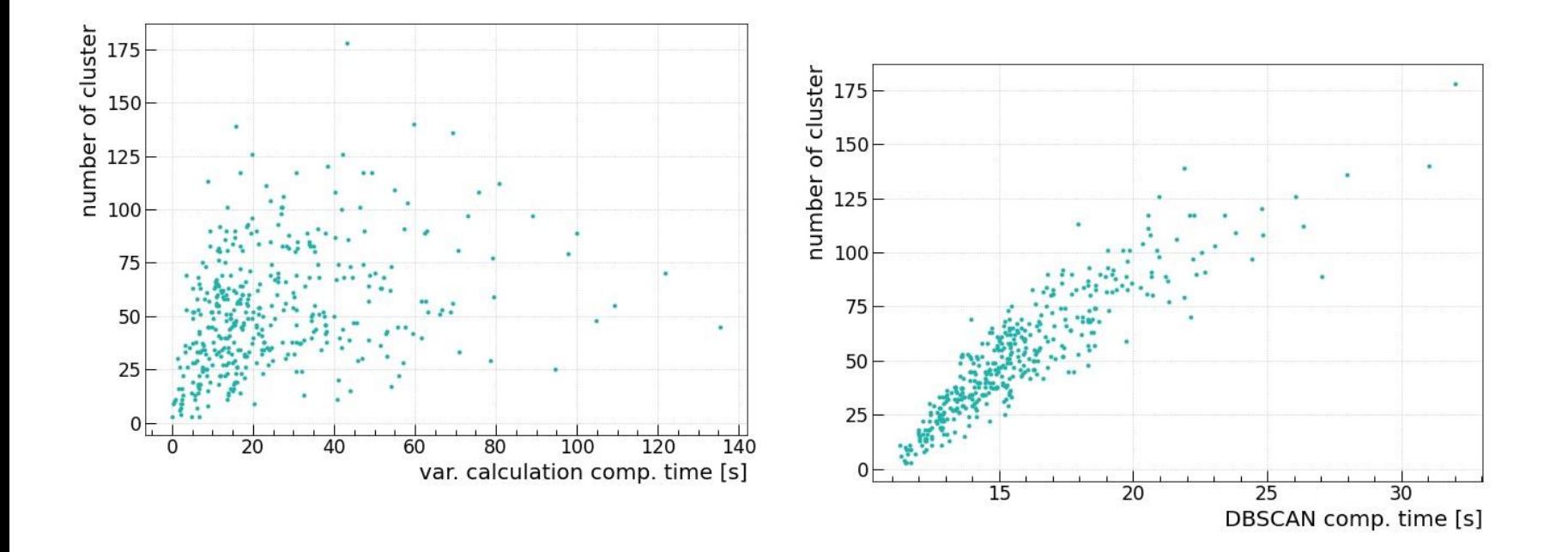